## **Demandes**

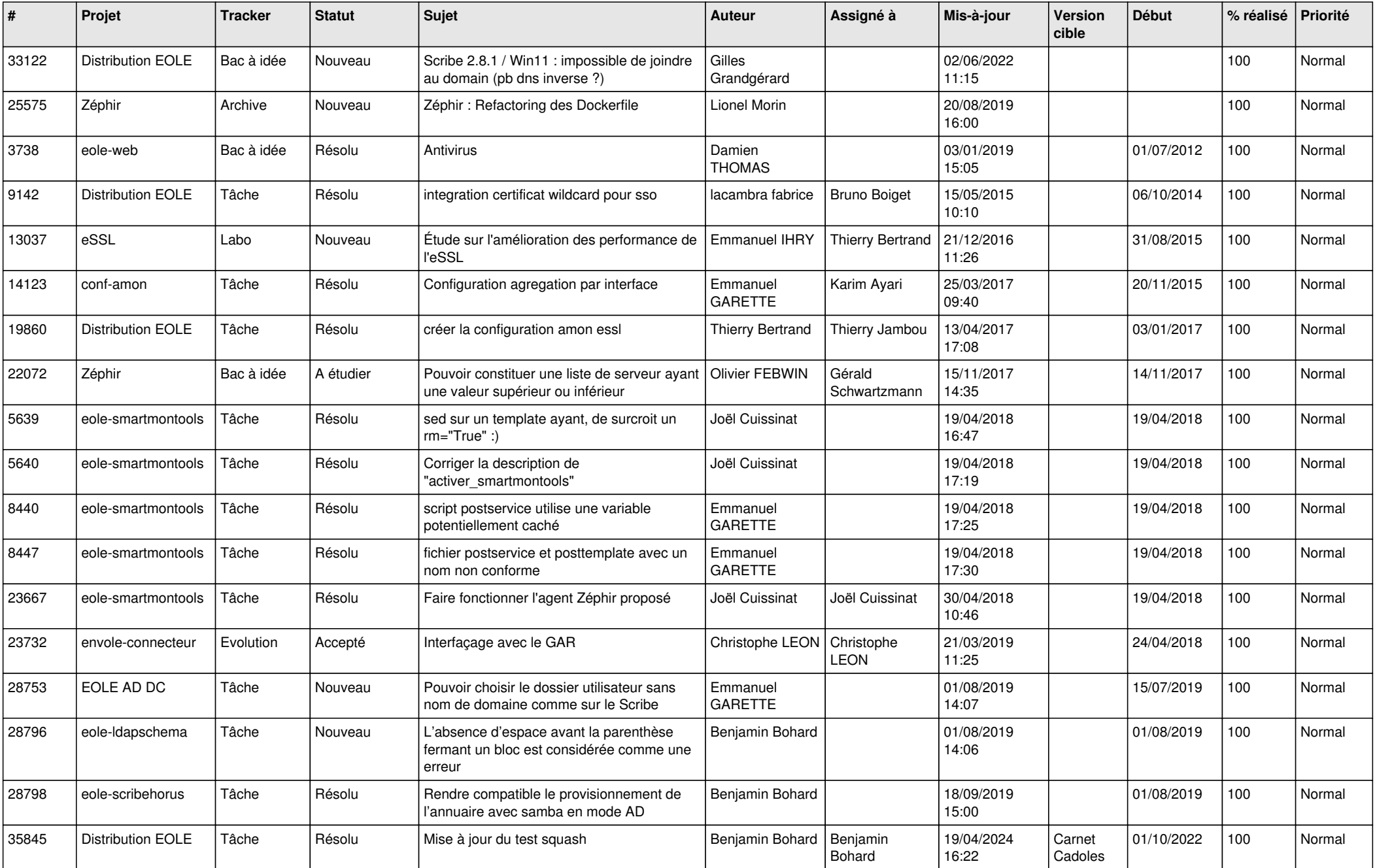

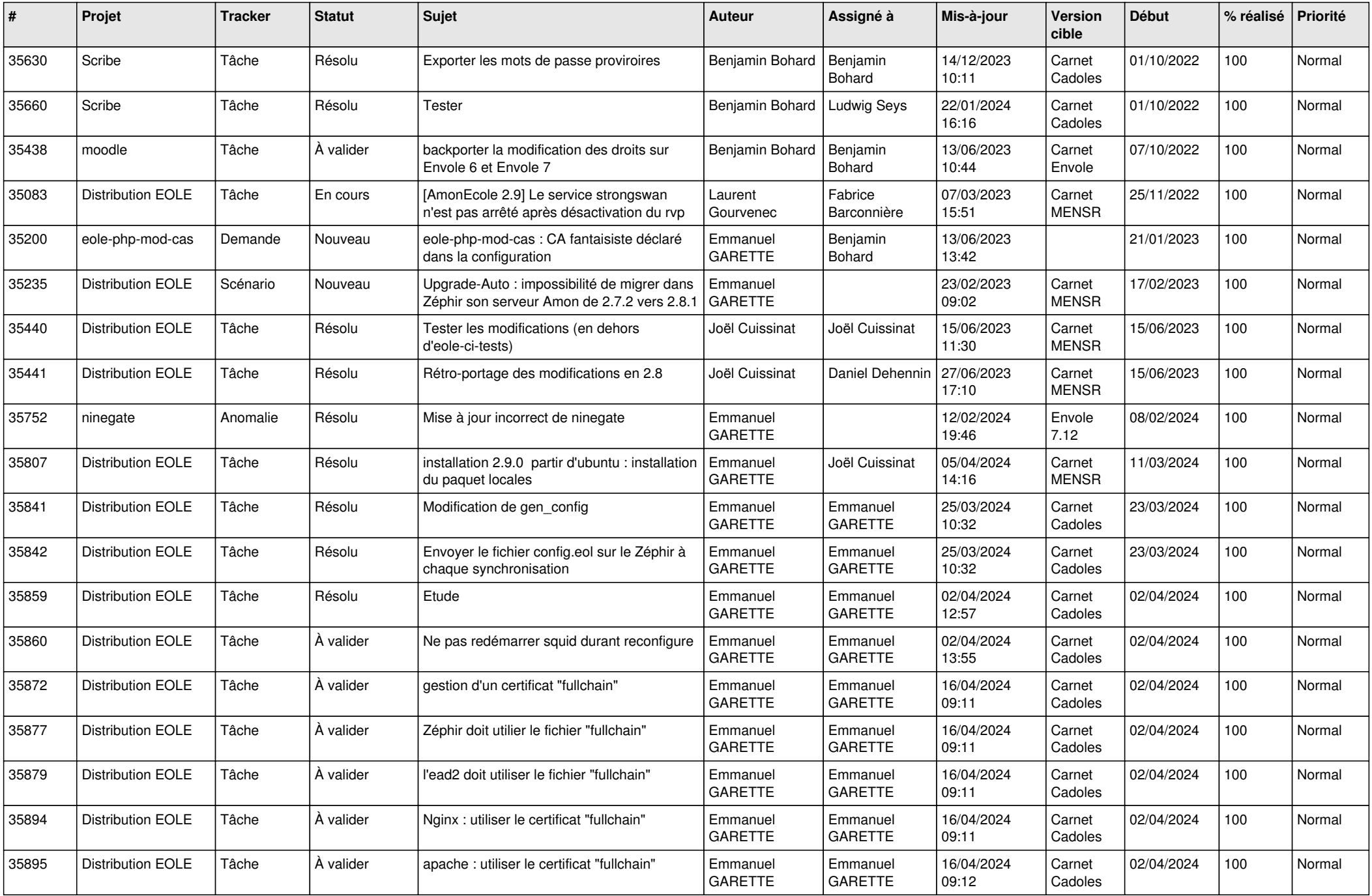

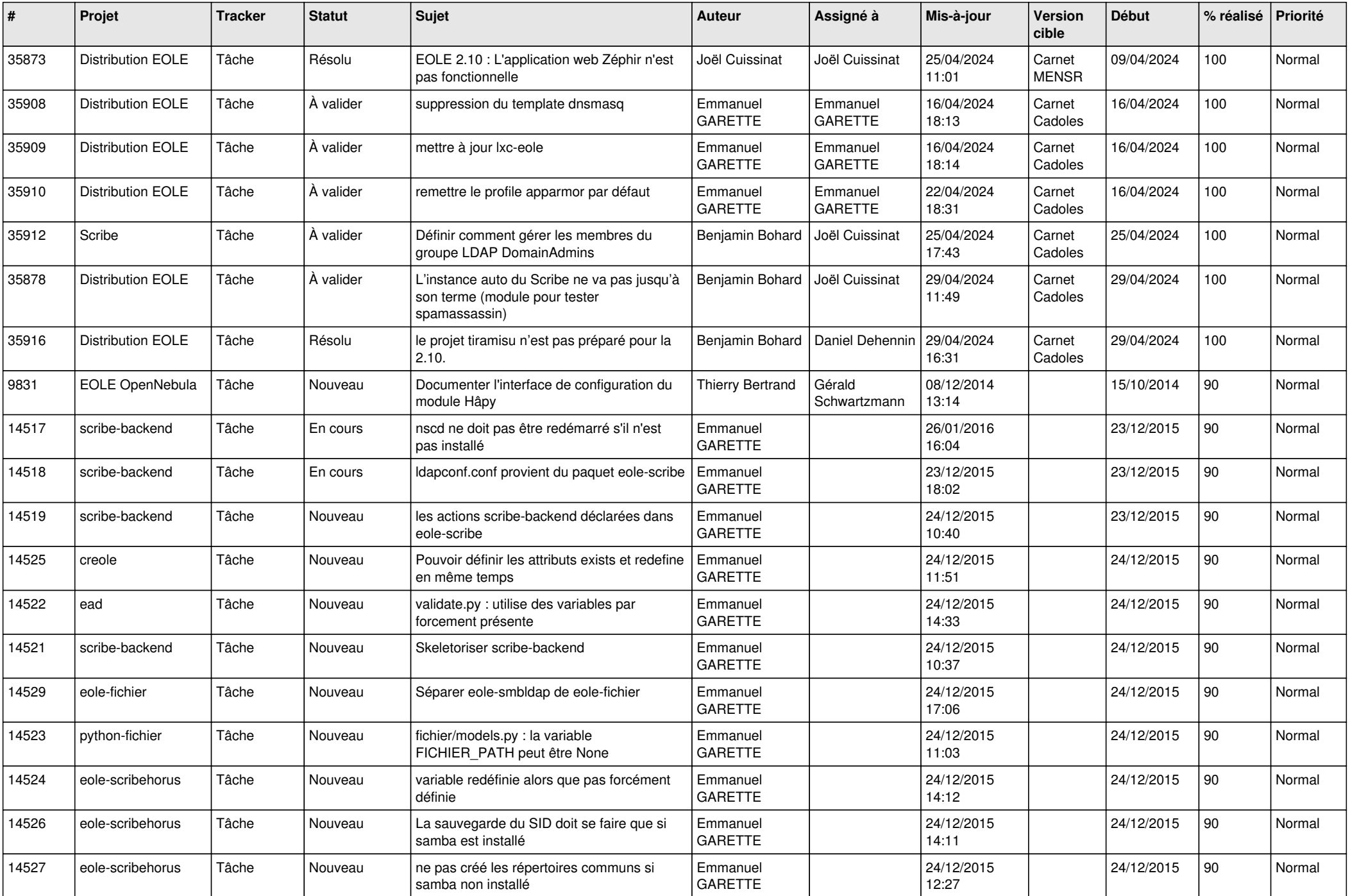

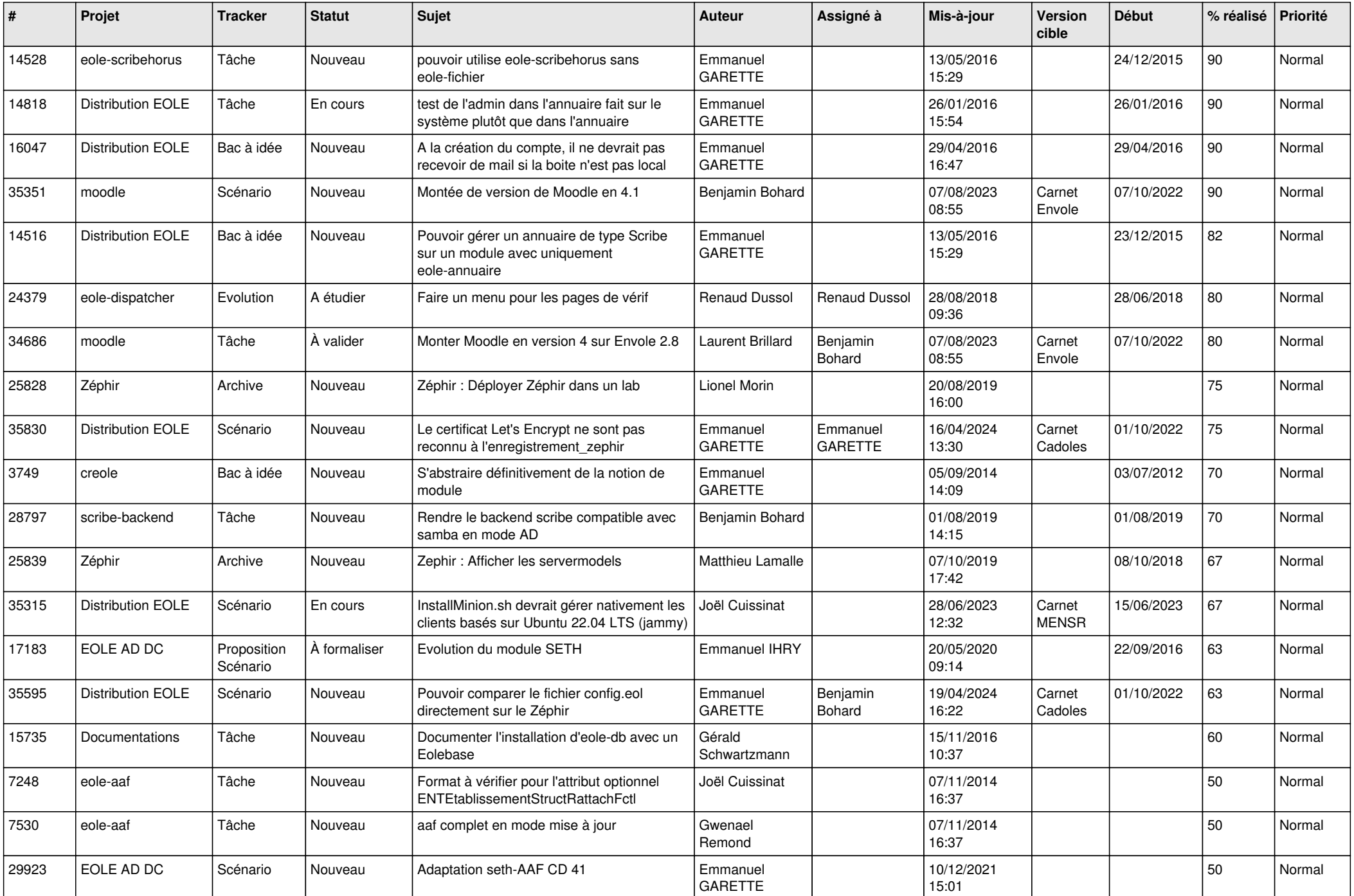

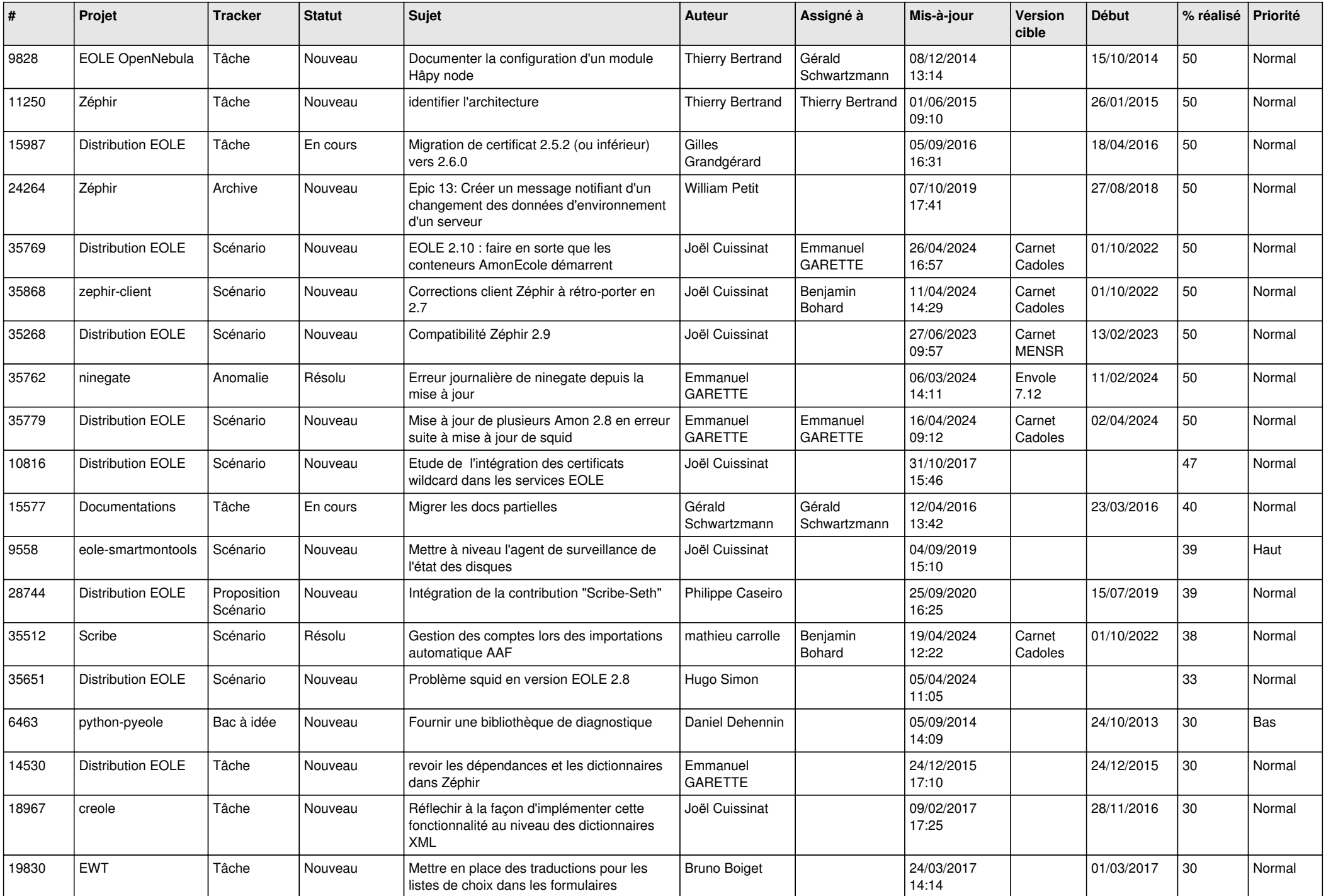

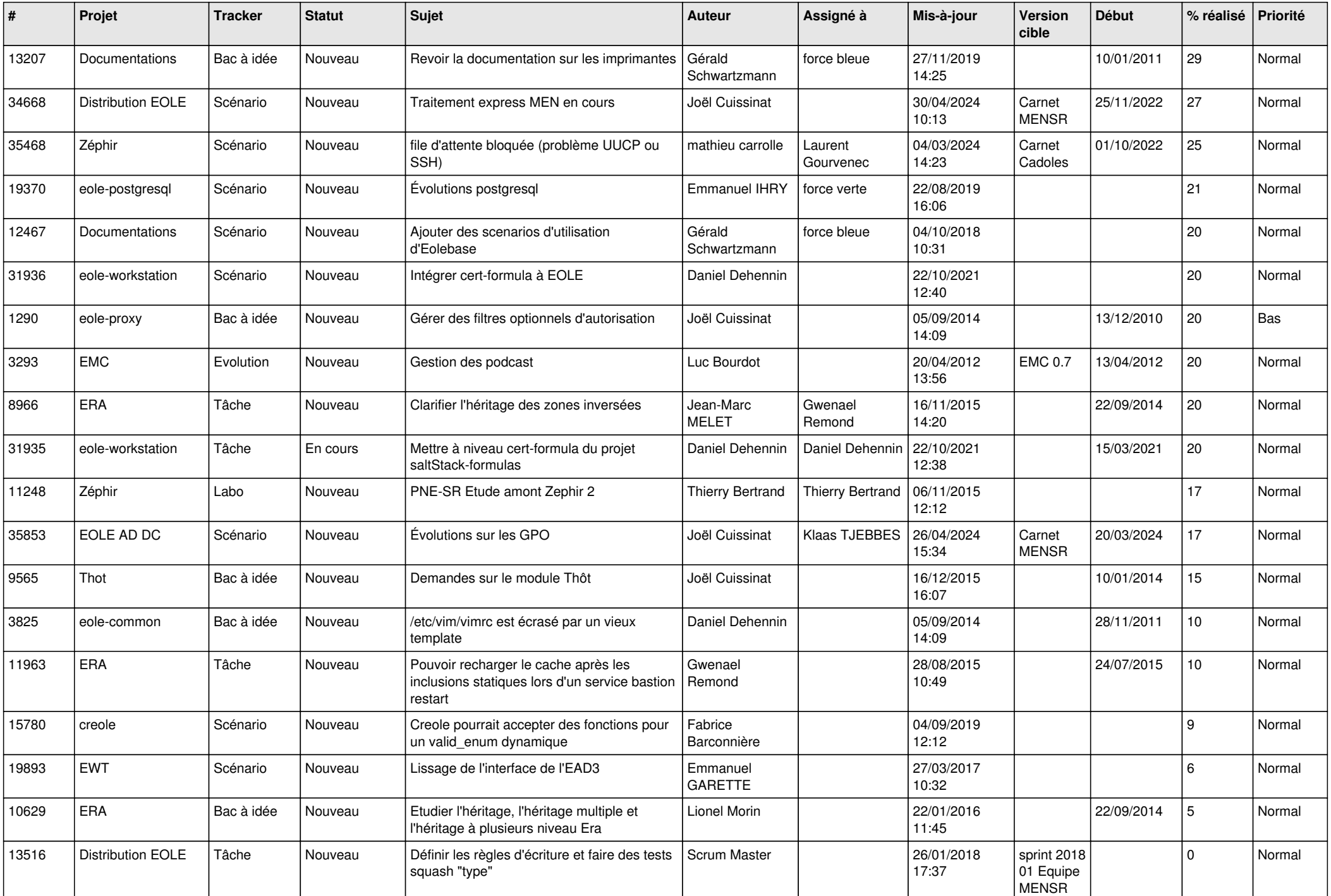

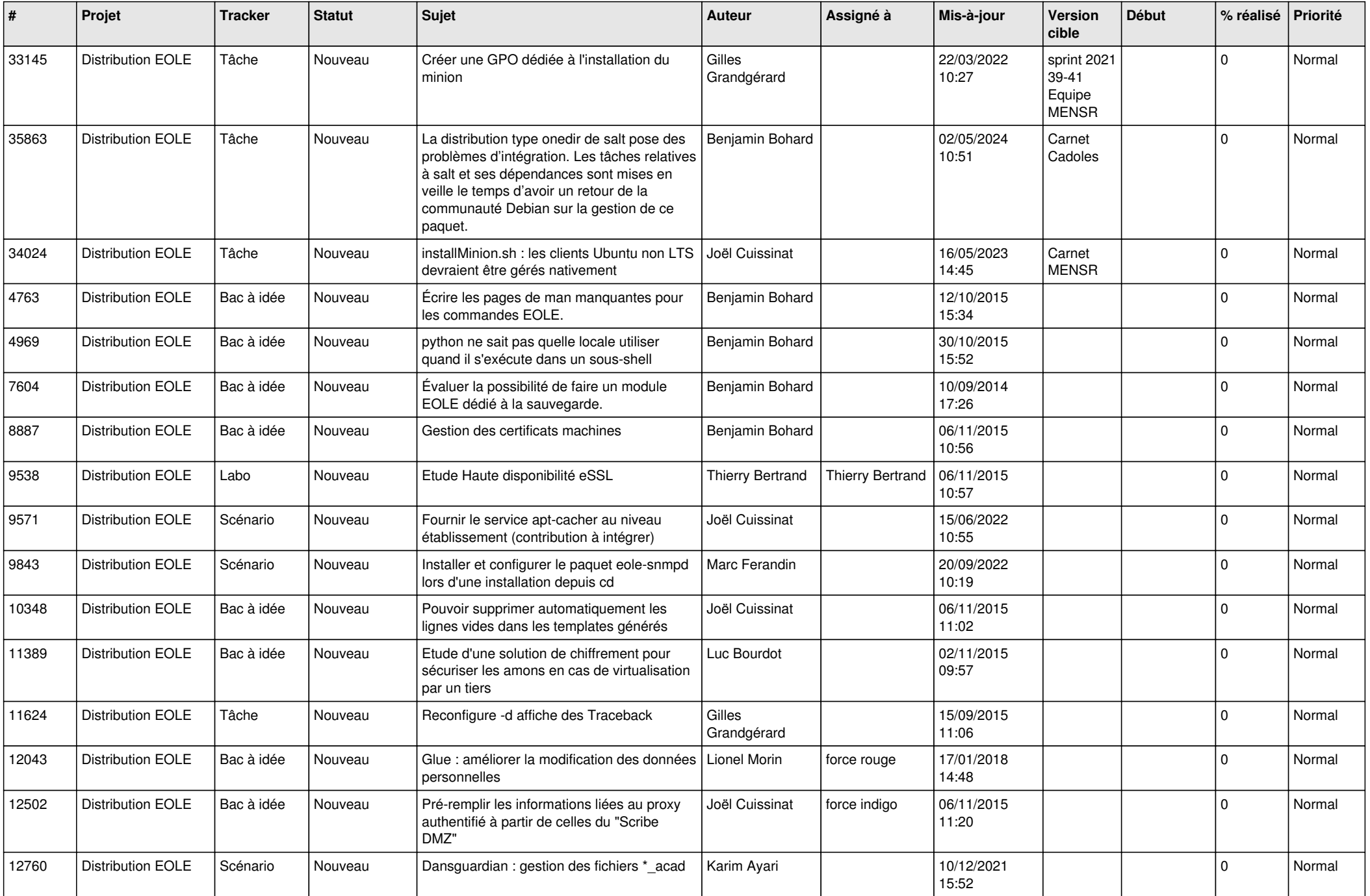

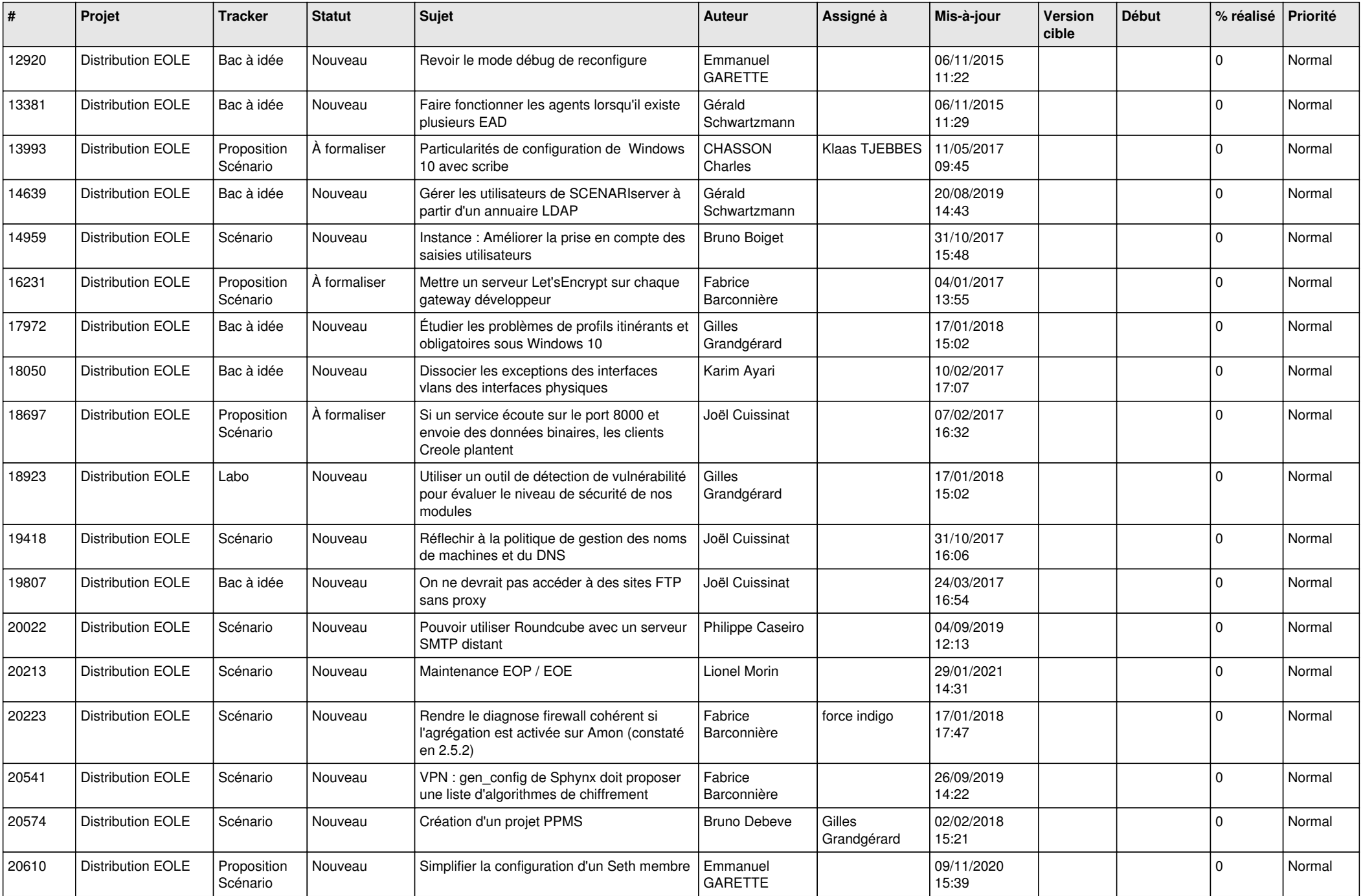

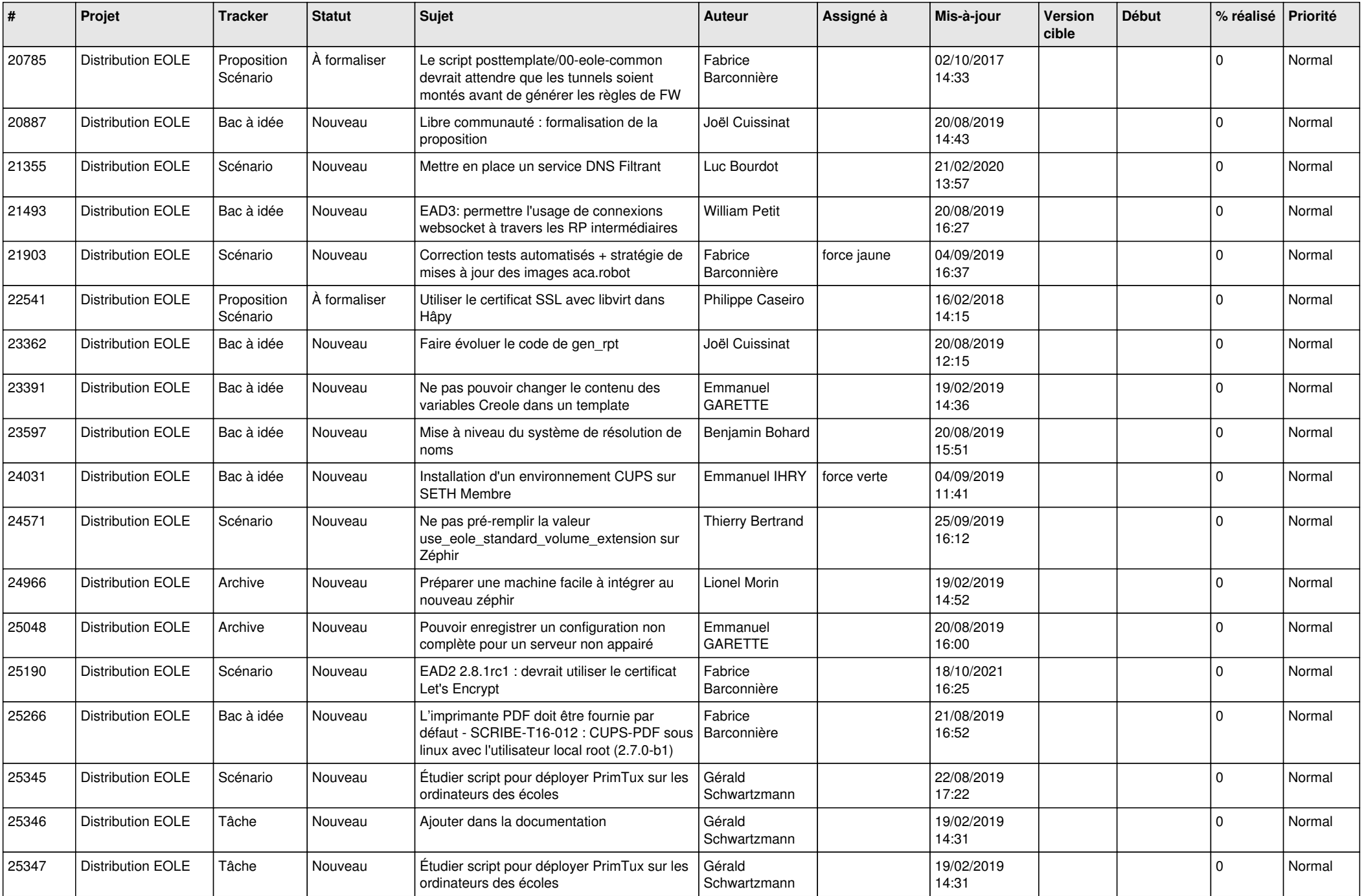

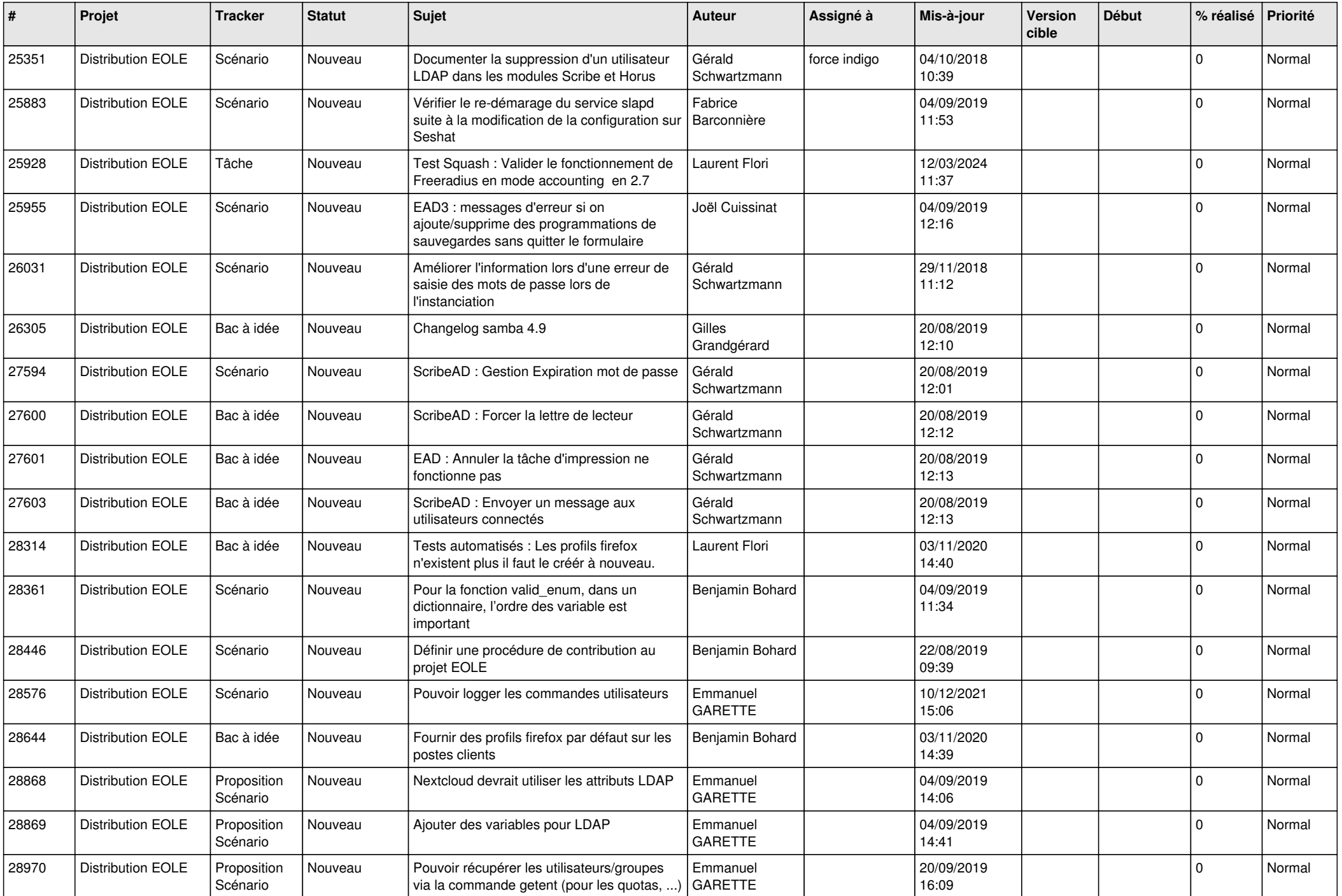

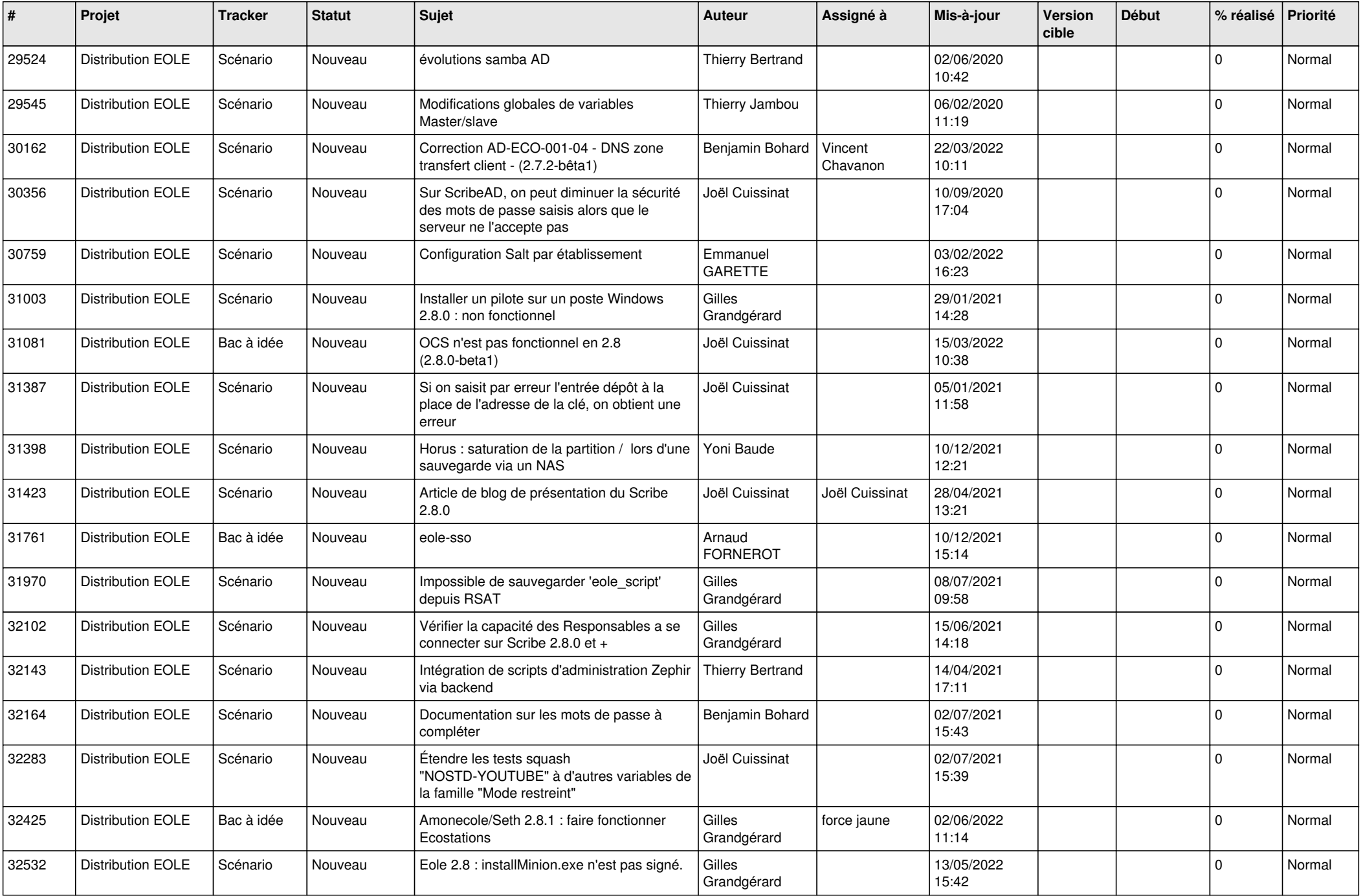

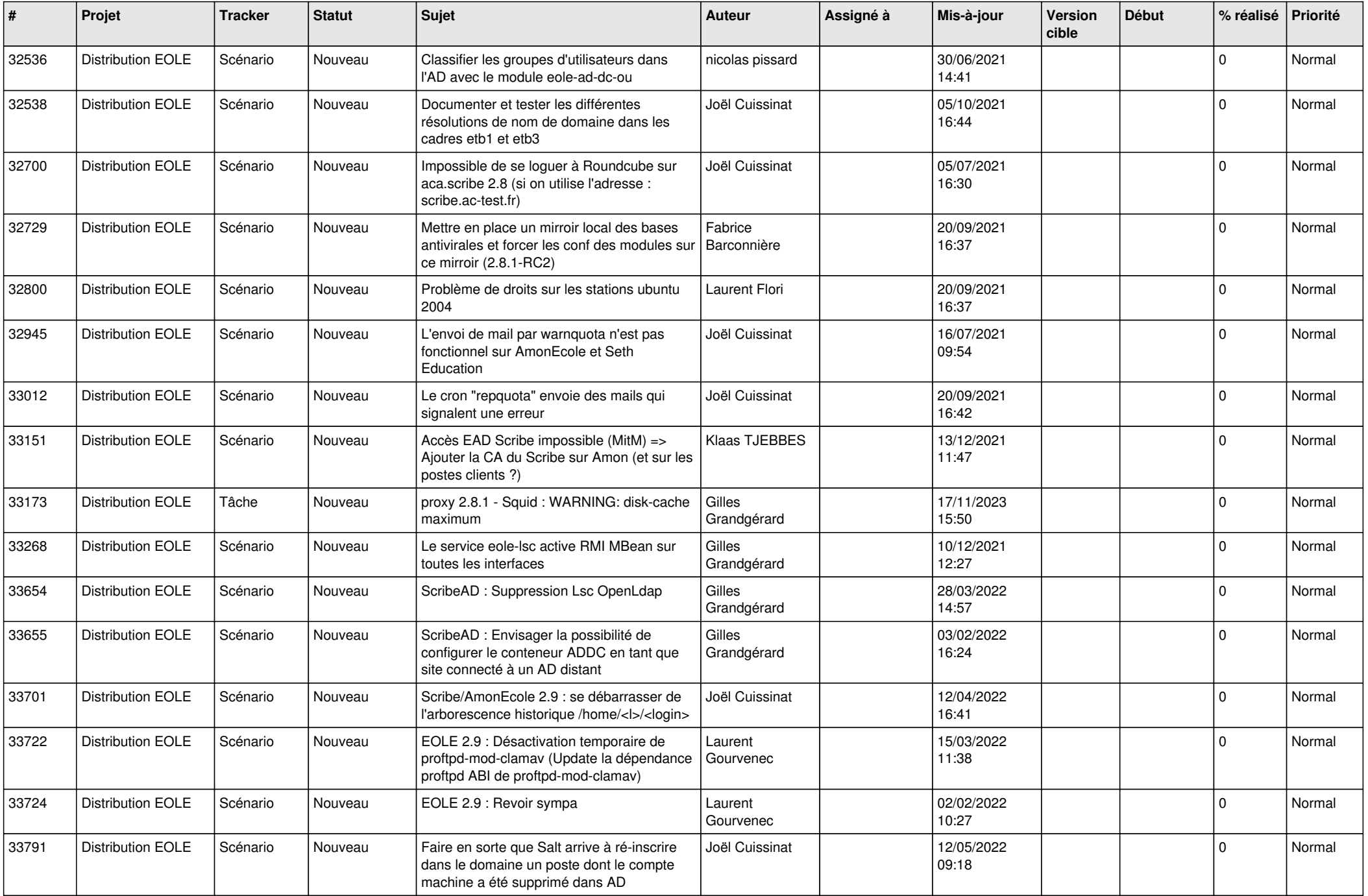

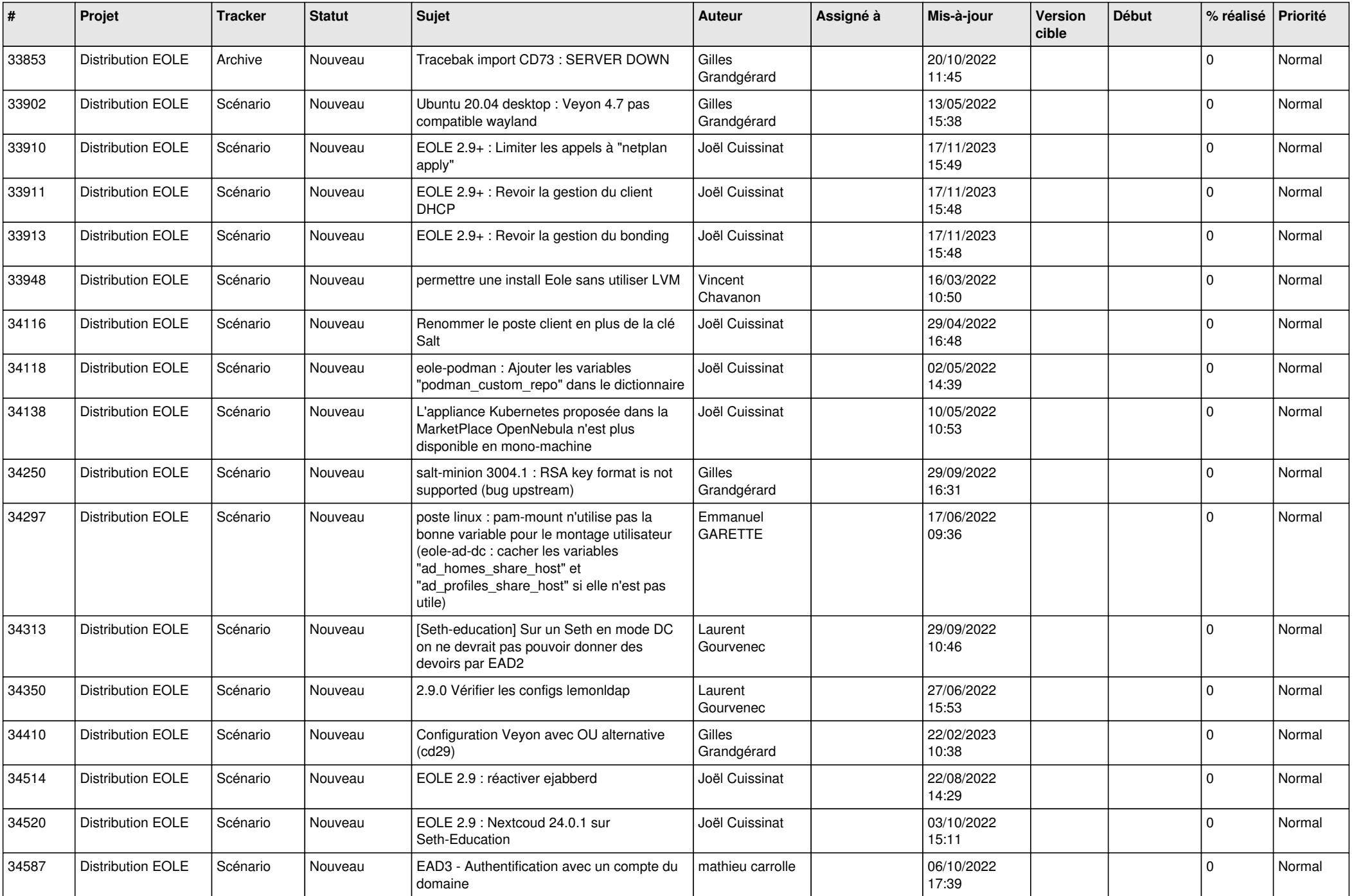

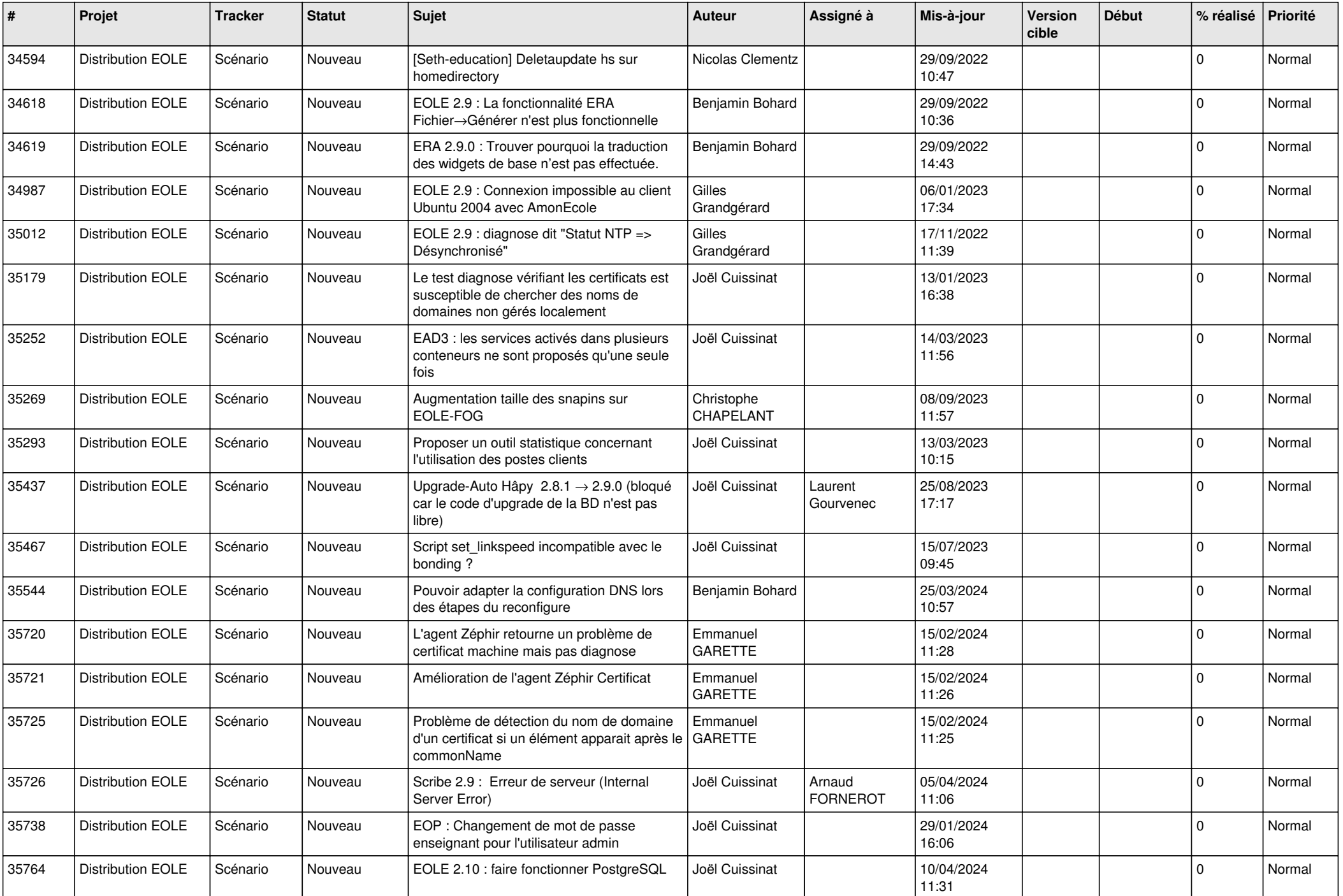

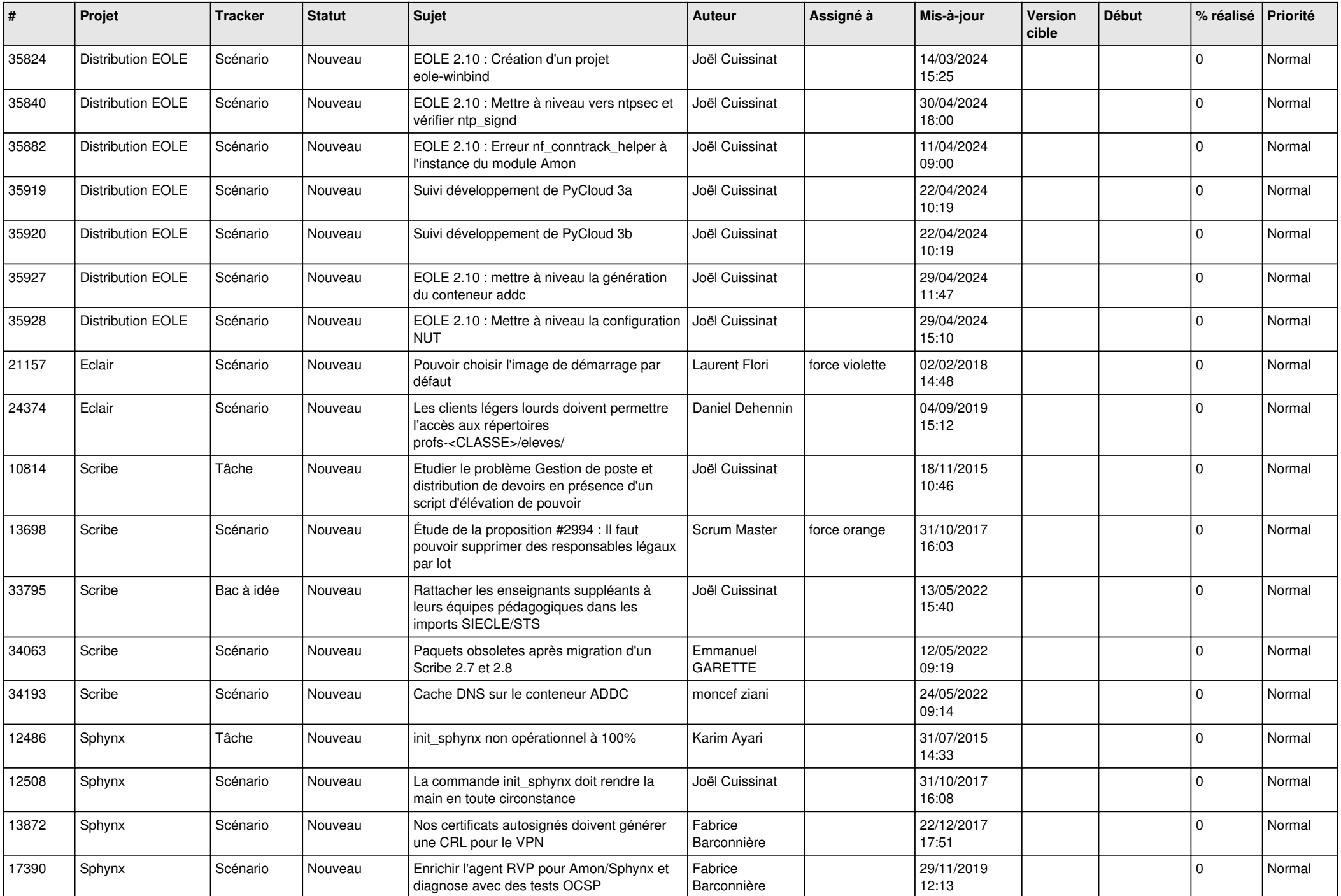

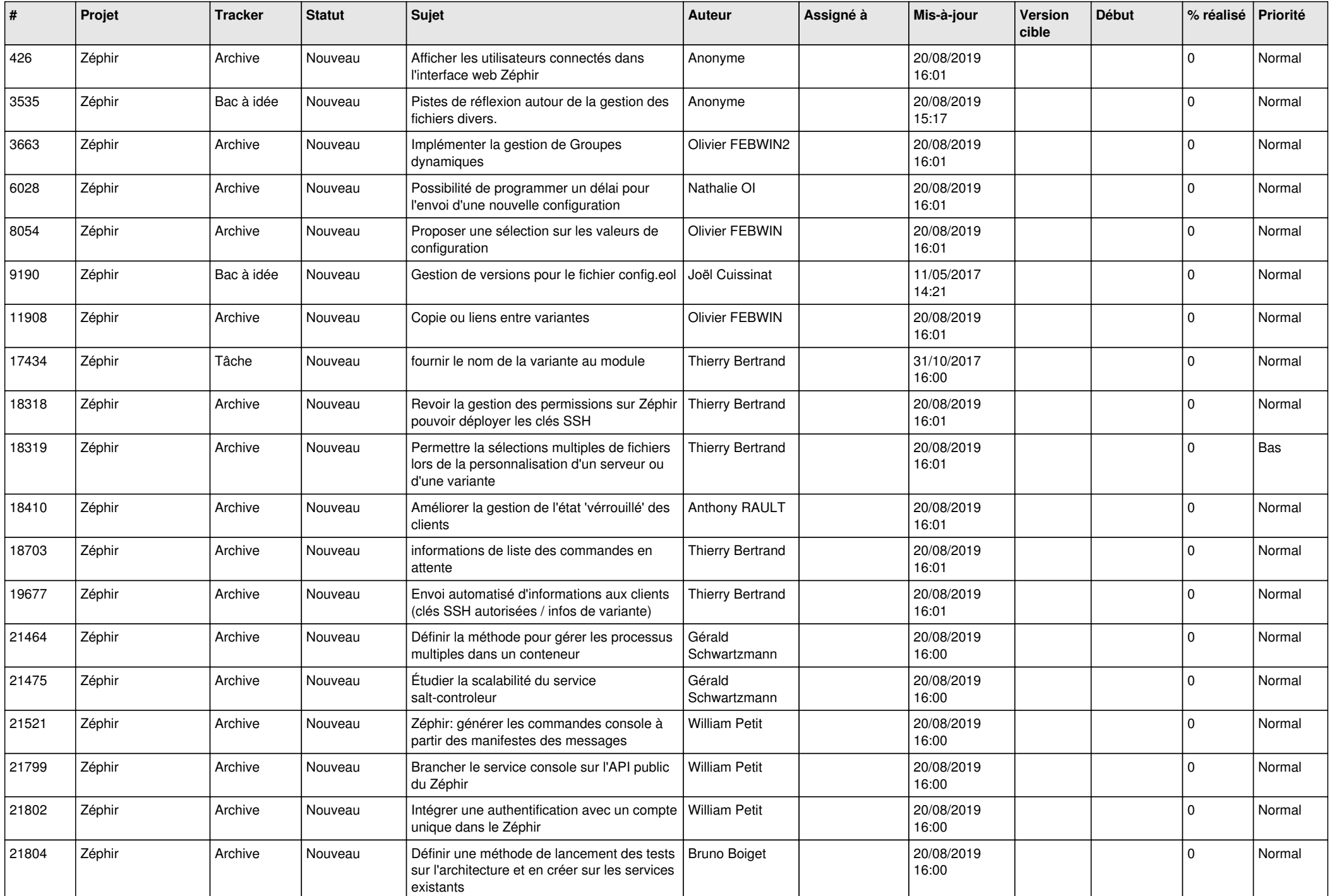

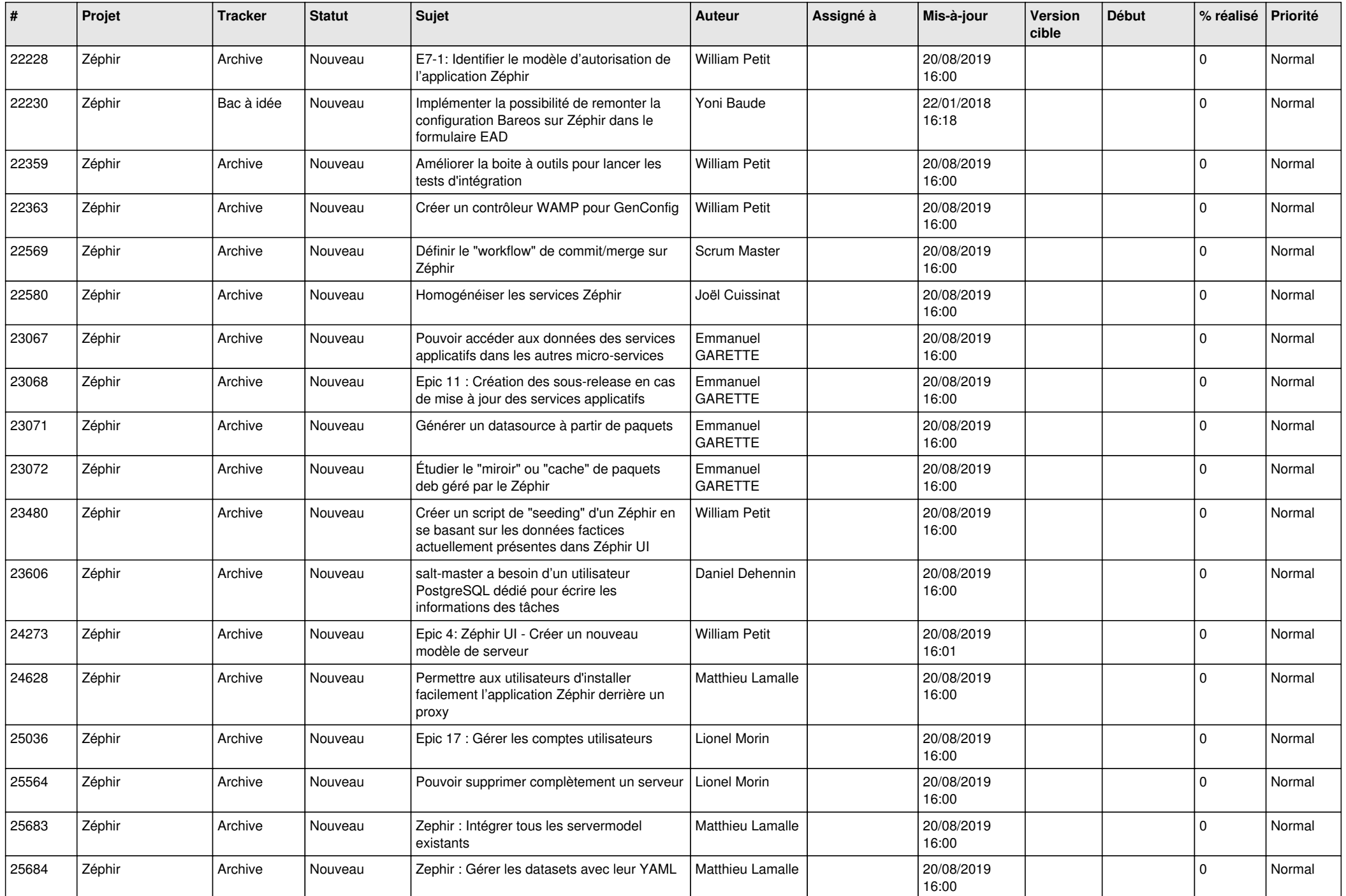

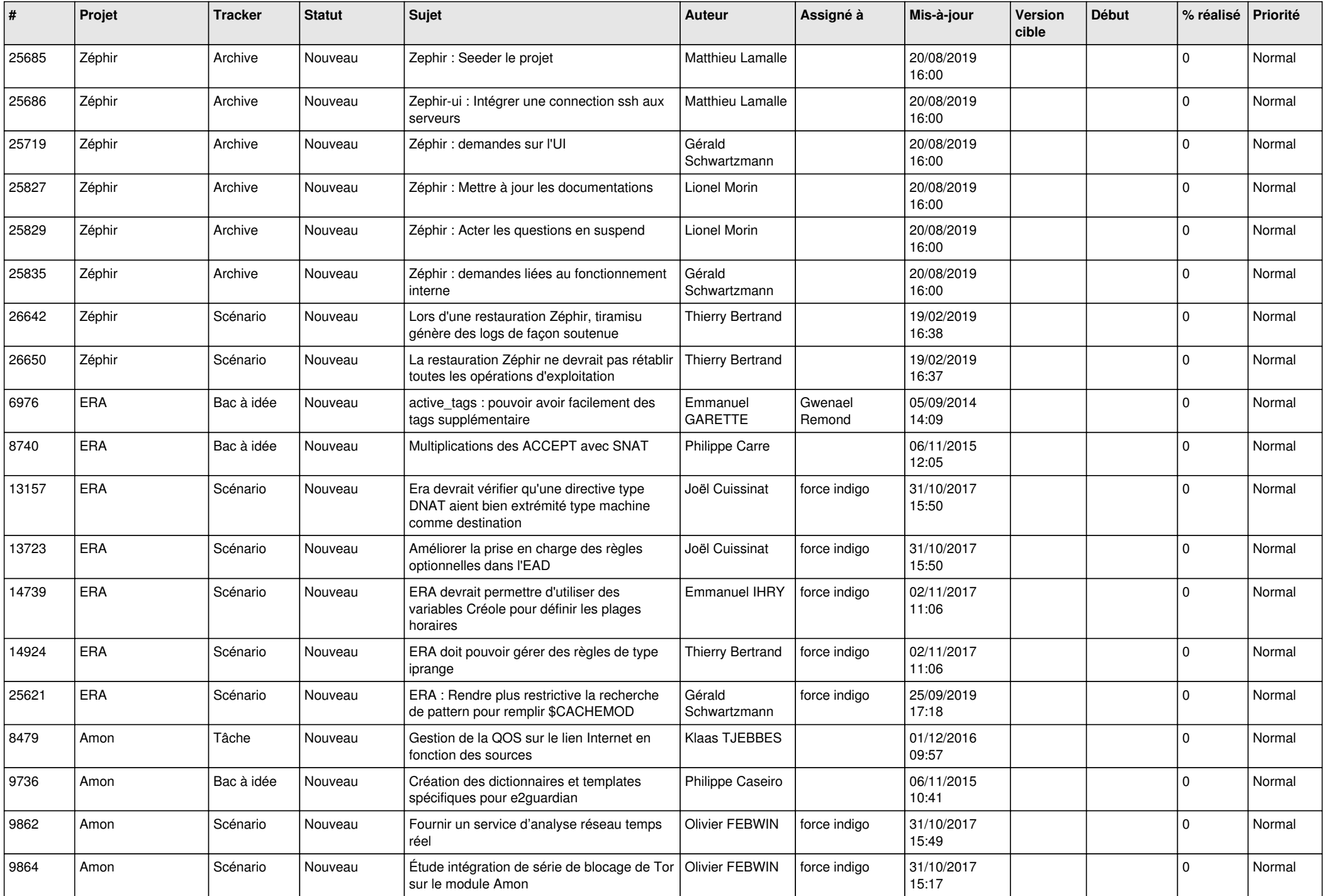

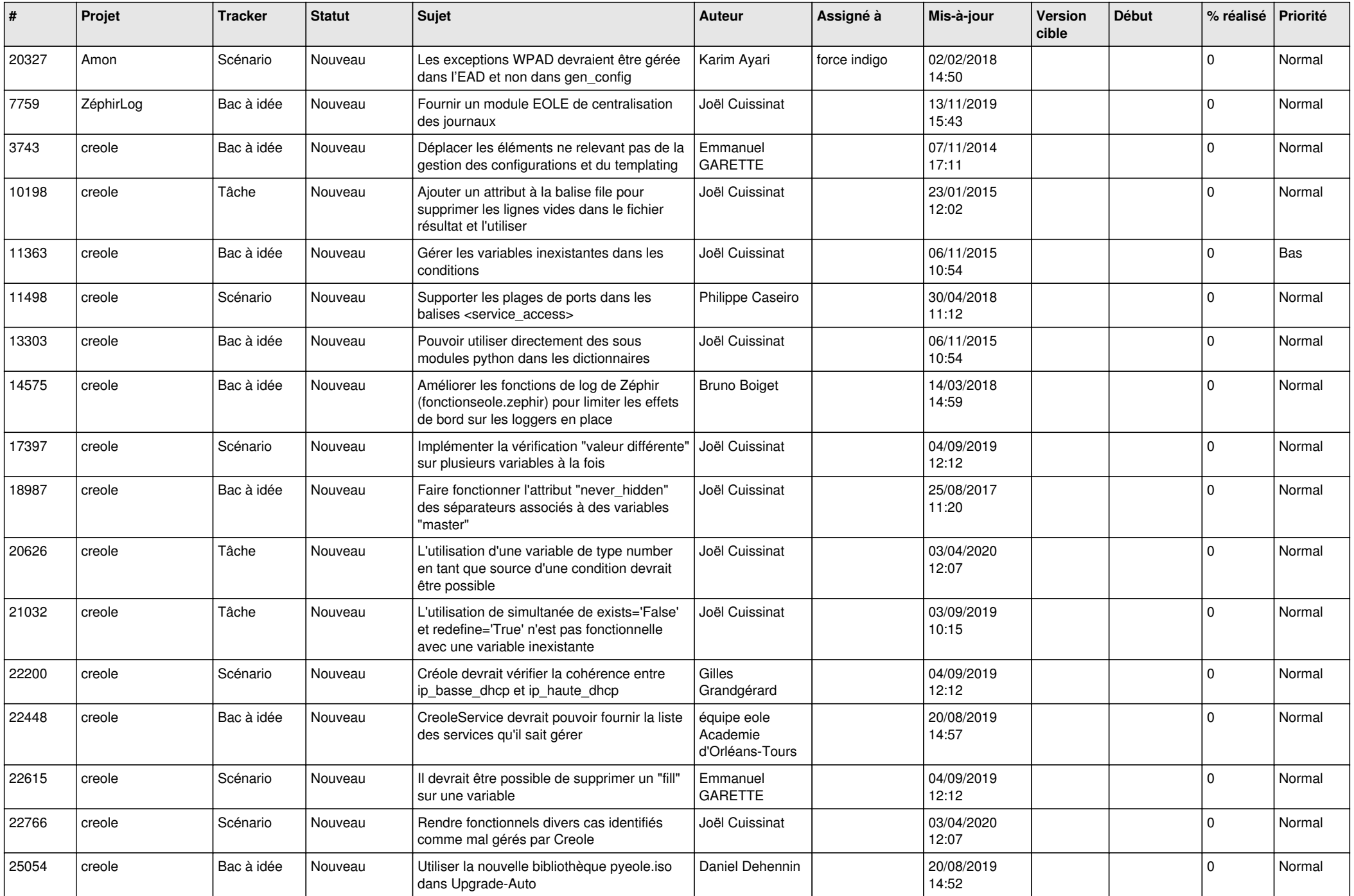

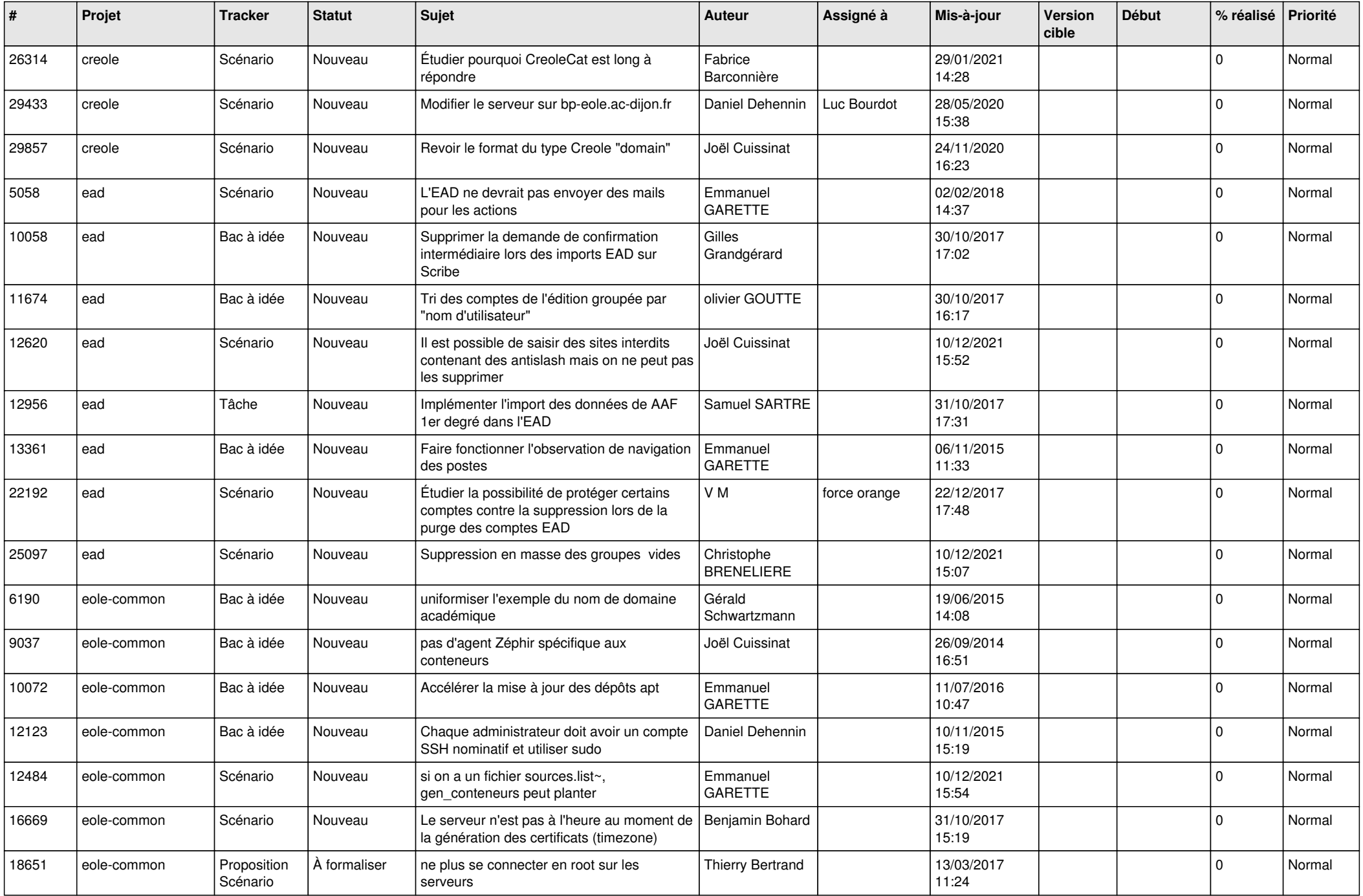

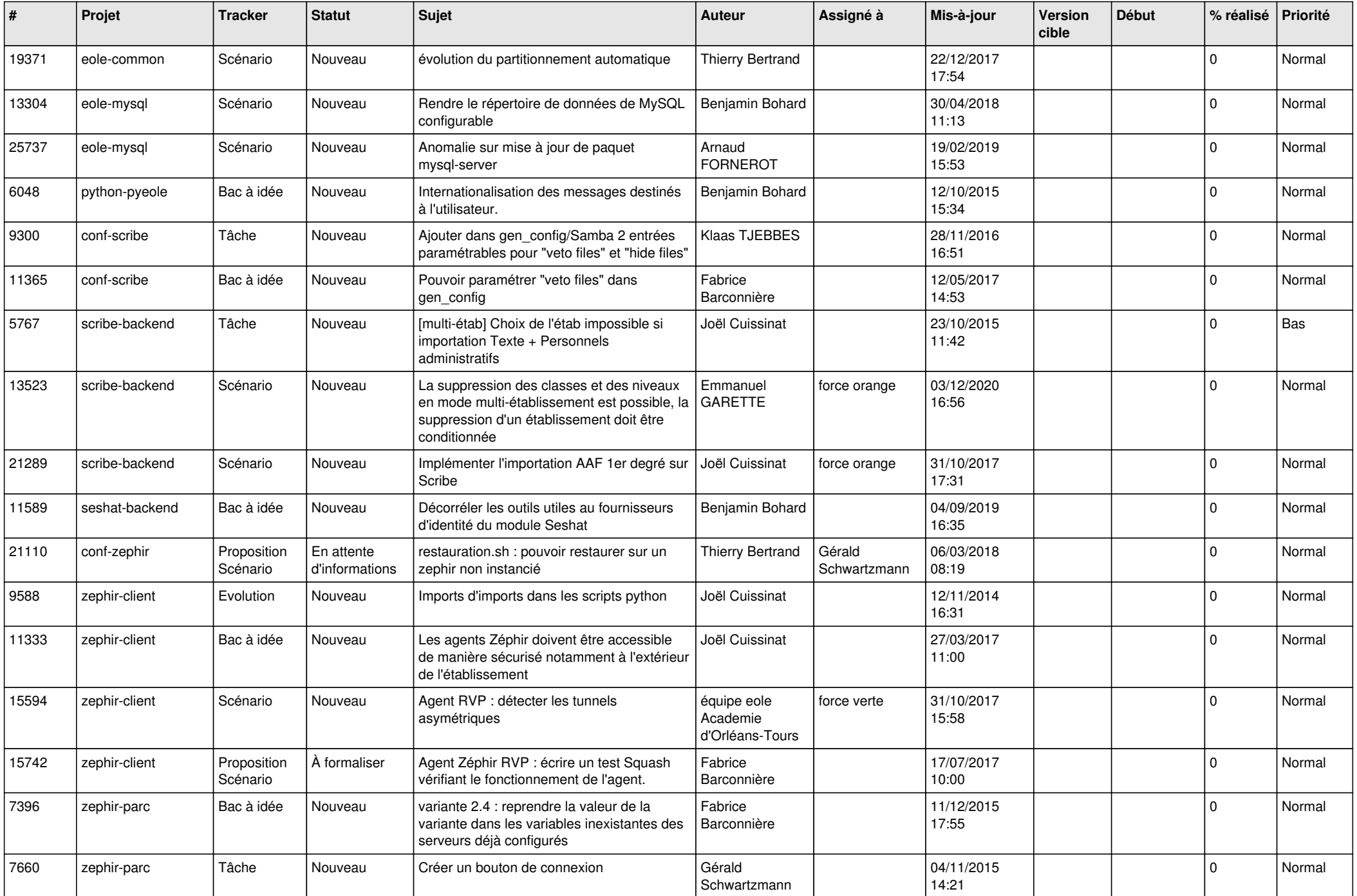

![](_page_21_Picture_577.jpeg)

![](_page_22_Picture_567.jpeg)

![](_page_23_Picture_564.jpeg)

![](_page_24_Picture_570.jpeg)

![](_page_25_Picture_569.jpeg)

![](_page_26_Picture_521.jpeg)

![](_page_27_Picture_422.jpeg)

**...**